*"The way the processor industry is going, is to add more and more cores, but nobody knows how to program those things. I mean, two, yeah; four, not really; eight, forget it"*

Steve Jobs, Apple CEO, 2008

### **Lecture B.1.: Foundations of Parallel Computing**

**CS205: Computing Foundations for Computational Science Dr. David Sondak Spring Term 2021**

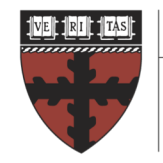

**HARVARD School of Engineering** and Applied Sciences

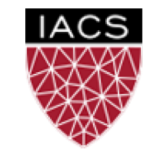

**INSTITUTE FOR APPLIED COMPUTATIONAL SCIENCE** AT HARVARD UNIVERSITY

**Lectures developed by Ignacio Illorente**

### Before We Start

Where We Are

Computing Foundations for Computational and Data Science How to use modern computing platforms in solving scientific problems

Intro: Large-Scale Computational and Data Science

- A. Parallel Processing Fundamentals
- B. Parallel Computing
	- B.1. Foundations of Parallel Computing
	- B.2. Performance Optimization
	- B.3. Accelerated Computing
	- B.4. Shared-memory Parallel Processing
	- B.5. Distributed-memory Parallel Processing
- C. Parallel Data Processing

Wrap-Up: Advanced Topics

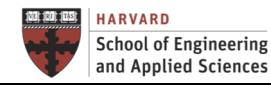

### CS205: Contents

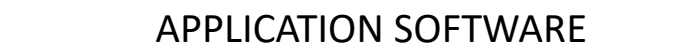

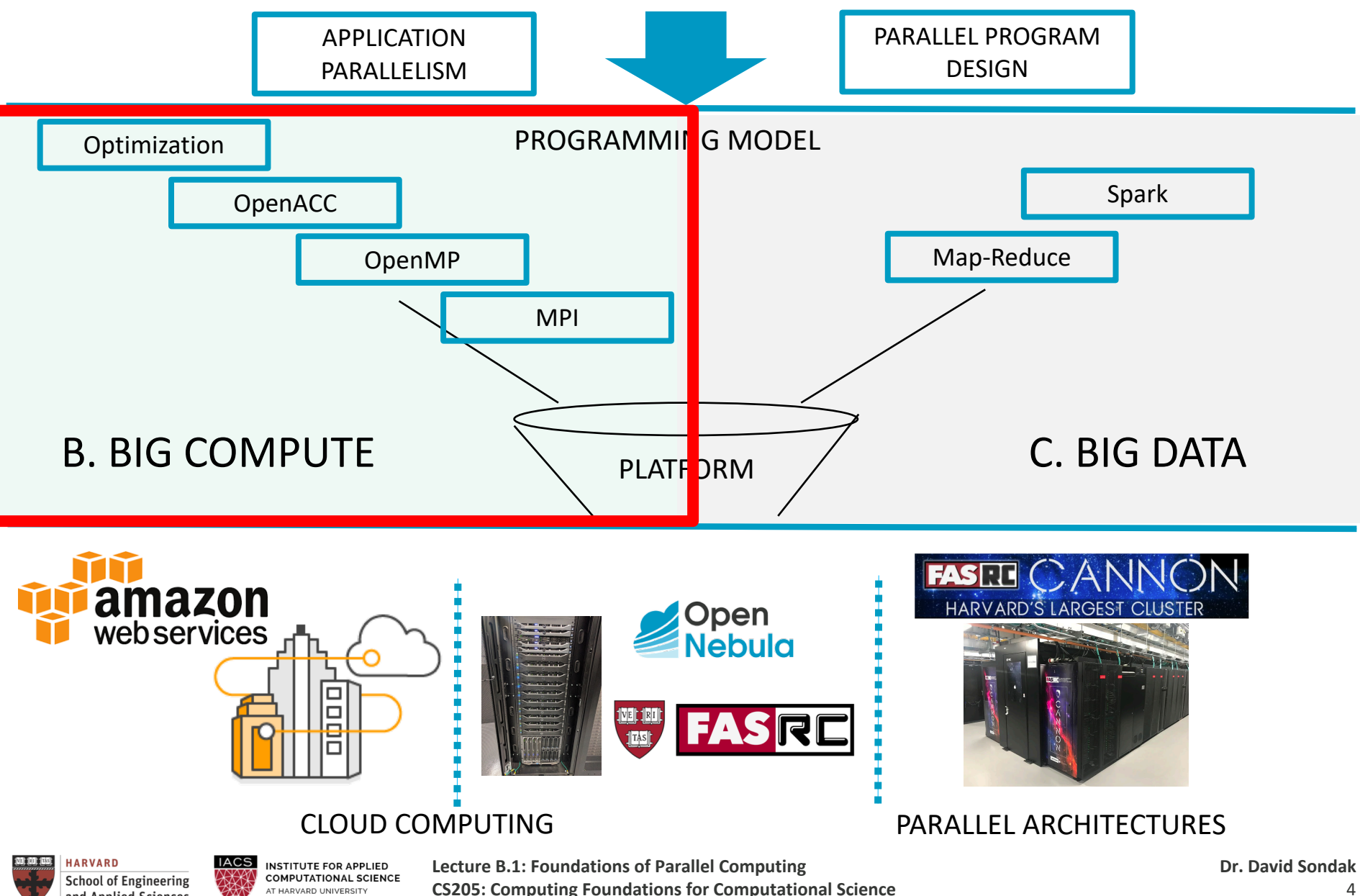

AT HARVARD UNIVERSITY

and Applied Sciences

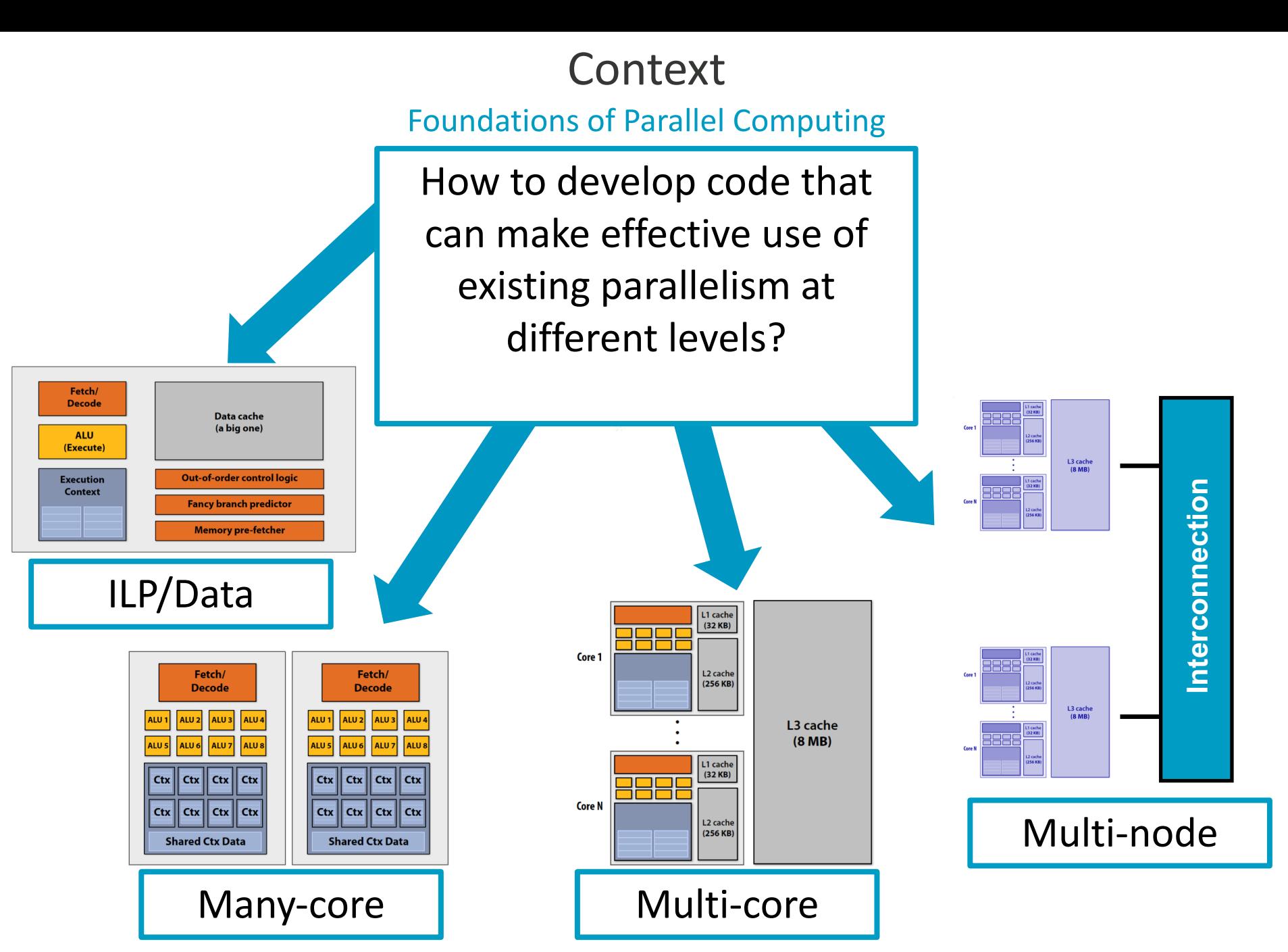

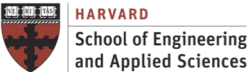

**IACS INSTITUTE FOR APPLIED COMPUTATIONAL SCIENCE** AT HARVARD UNIVERSITY

Roadmap Foundations of Parallel Computing

Performance Optimization Accelerated Computing Shared-Memory Programming Distributed-Memory Programming Reproducibility and Replicability

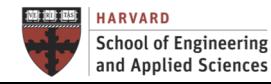

# **PERFORMANCE OPTIMIZATION**

Parallelism Level

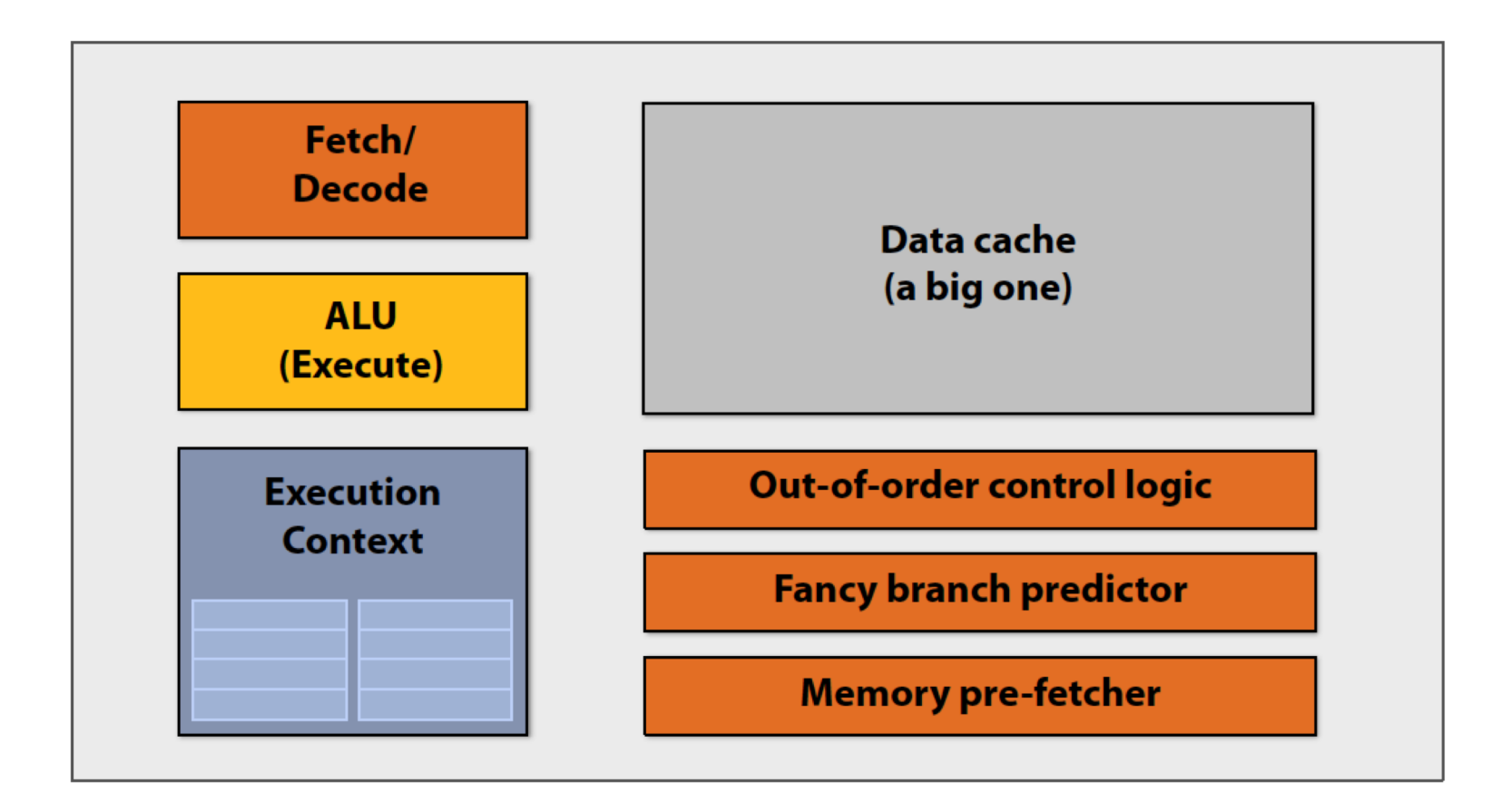

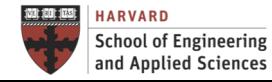

Execution Model

CPUs Use Two Main Techniques for Performance

•Instruction Level Parallelism (Superscalar and Pipelining)

- $\checkmark$  Superscalar processors have multiple "functional units" that can run in parallel
- Pipelining is a form of parallelism, like an assembly line in a factory
- •Caches (Memory Hierarchy)
	- $\checkmark$  Small amount of fast memory where values are "cached" in hope of reusing recently used or nearby data

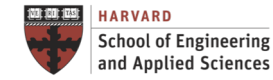

**Different Libraries and Approaches** 

### Programmer/Compiler can adapt the code to exploit these two techniques

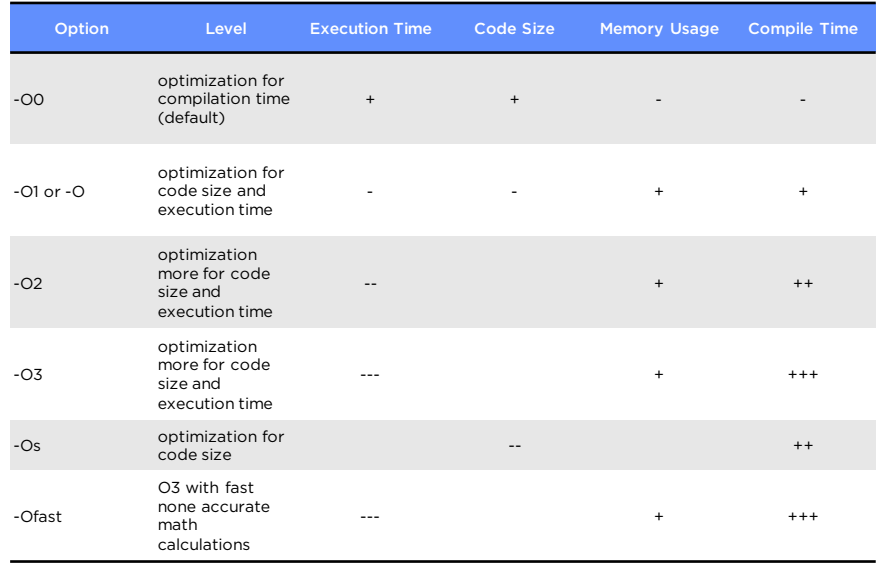

$$
int x = 0;
$$
  
for (i = 0; i < 101; i += 5) {  
x += 1;  
x += 1;  
x += 1;  
x += 1;  
x += 1;  
x += 1;  
x += 1;  
}

![](_page_9_Picture_5.jpeg)

**IACS INSTITUTE FOR APPLIED COMPUTATIONAL SCIENCE** AT HARVARD UNIVERSITY

Anatomy of an Application

![](_page_10_Figure_2.jpeg)

![](_page_10_Picture_3.jpeg)

Anatomy of an Application

![](_page_11_Picture_97.jpeg)

![](_page_11_Picture_3.jpeg)

# **ACCELERATED COMPUTING**

# **6. Accelerated Computing**

Parallelism Level

![](_page_13_Figure_2.jpeg)

![](_page_13_Picture_3.jpeg)

**IACS INSTITUTE FOR APPLIED COMPUTATIONAL SCIENCE** AT HARVARD UNIVERSITY

# **6. Paradigma de Memoria Compartida** • **Programación por Medio de Threads** Accelerated Computing

Execution Model

![](_page_14_Figure_2.jpeg)

Source: NVIDIA

![](_page_14_Picture_4.jpeg)

**IACS INSTITUTE FOR APPLIED COMPUTATIONAL SCIENCE** AT HARVARD UNIVERSITY

# **6. Paradigma de Memoria Compartida** • **Programación por Medio de Threads** Accelerated Computing

Execution Model

![](_page_15_Figure_2.jpeg)

Source: NVIDIA

![](_page_15_Picture_4.jpeg)

**IACS INSTITUTE FOR APPLIED COMPUTATIONAL SCIENCE** AT HARVARD UNIVERSITY

# **6. Paradigma de Memoria Compartida** • **Programación por Medio de Threads** Accelerated Computing

Execution Model

![](_page_16_Figure_2.jpeg)

Source: NVIDIA

![](_page_16_Picture_4.jpeg)

# **6. Accelerated Computing**

Different Libraries and Approaches

OpenACC

High level of abstraction

**OpenCL** 

Device independent, but still requires data decomposition, transfer and synchronization

**CUDA** 

Vendor/device dependent, use of explicit shared memory

![](_page_17_Picture_8.jpeg)

![](_page_17_Picture_9.jpeg)

#### PERFORMANCE FUNCTIONALITY

![](_page_17_Picture_11.jpeg)

![](_page_17_Picture_12.jpeg)

![](_page_17_Picture_13.jpeg)

**IACS INSTITUTE FOR APPLIED COMPUTATIONAL SCIENCE** AT HARVARD UNIVERSITY

# **6. Accelerated Computing**

Anatomy of an Application

![](_page_18_Figure_2.jpeg)

Source: NVIDIA

![](_page_18_Picture_4.jpeg)

**IACS INSTITUTE FOR APPLIED COMPUTATIONAL SCIENCE** AT HARVARD UNIVERSITY

## **Accelerated Computing**

#### Anatomy of an Application

![](_page_19_Figure_2.jpeg)

#### An Example: SAXPY with CUDA

![](_page_19_Figure_4.jpeg)

}

**IACS INSTITUTE FOR APPLIED COMPUTATIONAL SCIENCE** AT HARVARD UNIVERSITY

## **Accelerated Computing**

An Example: Pi with OpenACC

Anatomy of an Application

![](_page_20_Picture_2.jpeg)

return 0;

HARVARD **School of Engineering** and Applied Sciences

}

# **SHARED-MEMORY PROGRAMMING**

# **Shared-Memory Programming**

Parallelism Level

![](_page_22_Figure_2.jpeg)

![](_page_22_Picture_3.jpeg)

# **Shared-Memory Programming**

#### Execution Model

![](_page_23_Figure_2.jpeg)

![](_page_23_Picture_3.jpeg)

**IACS** INSTITUTE FOR APPLIED **COMPUTATIONAL SCIENCE** AT HARVARD UNIVERSITY

#### **6. Paradigma de Memoria Compartida** • **Programación por Medio de Threads** Shared-Memory Programming

Execution Model

### **Description**

- Shared memory communication
- Thread management routines
	- •Create
	- •Wait
	- •Synchronization
	- $\bullet$ …

![](_page_24_Figure_9.jpeg)

![](_page_24_Picture_10.jpeg)

**School of Engineering** and Applied Sciences **IACS INSTITUTE FOR APPLIED COMPUTATIONAL SCIENCE** AT HARVARD UNIVERSITY

**Shared-Memory Programming** 

**Different Libraries and Approaches** 

OS Threads OS dependent, use of low level functionality Posix Threads OS independent, but still requires thread management and synchronization OpenMP High level of abstraction **SIMPLICITY** PORTABILITY PERFORMANCE FUNCTIONALITY

![](_page_25_Picture_3.jpeg)

![](_page_25_Picture_4.jpeg)

![](_page_25_Picture_5.jpeg)

**IACS INSTITUTE FOR APPLIED COMPUTATIONAL SCIENCE** AT HARVARD UNIVERSITY

#### **6. Paradigma de Memoria Compartida** Shared-Memory Programming

#### Anatomy of an Application

```
void *print message function( void *ptr );
   pthread_mutex_t mutex;
   main()
   {
        pthread_t thread1, thread2;
        pthread_attr_t pthread_attr_default;
        pthread mutexattr t pthread mutexattr defa
        struct timespec delay;
        char *message1 = "Hello";
        char *message2 = "World\n";
        delay.tv sec = 10;delay.tv nsec = 0;pthread attr init(&pthread attr default);
        pthread mutexattr init(&pthread mutexattr default);
        pthread_mutex_init(&mutex, &pthread_mutexattr_default);
        pthread_mutex_lock(&mutex);
        pthread_create( &thread1, &pthread_attr_default,
                       (void *) print_message_function, (void *) message1);
        pthread_mutex_lock(&mutex);
        pthread_create(&thread2, &pthread_attr_default,
                       (void *) print_message_function, (void *) message2);
        pthread_mutex_lock(&mutex);
        exit(0);}
                                                   void *print message function( void *ptr )
                                                   {
                                                        char *message;
                                                        message = (char *) ptr;
                                                        printf("%s ", message); 
                                                        pthread mutex unlock(&mutex);
                                                        pthread exit(0);
                                                   }
Posix Threads
                                                   An Example: Hello World
```
![](_page_26_Picture_3.jpeg)

#### **6. Paradigma de Memoria Compartida** Shared-Memory Programming

Different Libraries and Approaches

#### **Thread programming problems** •Management of too many threads •Data Races, Deadlocks, and Live Locks **Parallelization Directives** •Execute loop on multiple cores SPAR DOALL DO  $I=1$ , N  $A(I) = B(I)$ END DO Sequential Section Sequential Section Start Parallel Loop End Parallel Loop  $I=1$  $I=N/4$  $I=N/4+1$  $I=N/2$  $I=N/2+1$  $I=3N/4$  $I=3N/4+1$  $I=N$ **Higher-level Abstraction** •Faster development and more portable •But not so flexible and efficient **Easy Multi-threading Programming with Directives**

![](_page_27_Picture_3.jpeg)

**IACS INSTITUTE FOR APPLIED COMPUTATIONAL SCIENCE** AT HARVARD UNIVERSITY

## **Shared-Memory Programming**

Anatomy of an Application

![](_page_28_Picture_96.jpeg)

![](_page_28_Picture_3.jpeg)

# **DISTRIBUTED-MEMORY COMPUTING**

# **Distributed-Memory Programming**

Parallelism Level

![](_page_30_Figure_2.jpeg)

![](_page_30_Picture_3.jpeg)

**IACS INSTITUTE FOR APPLIED COMPUTATIONAL SCIENCE** AT HARVARD UNIVERSITY

#### Distributed-Memory Programming • **Paso de Mensajes**

Execution Model

### **Description**

- Message passing communication
- Communication management routines
	- Send
	- Receive
	- Synchronization

![](_page_31_Figure_8.jpeg)

![](_page_31_Picture_9.jpeg)

**School of Engineering** and Applied Sciences **IACS INSTITUTE FOR APPLIED COMPUTATIONAL SCIENCE** AT HARVARD UNIVERSITY

#### Distributed-Memory Programming • **Paso de Mensajes**

Anatomy of an Application

### **MPI (***Message Passing Interface***)**

Basic Program Structure (Only 6 routines)

```
#include <stdio.h>
#include <mpi.h>
main(int argc, char **argv)
  {
    int rank, size, tag=50, destination=0, source;
    char message[100];
    MPI Status state;
    MPI_Init(&argc, &argv);
    MPI_Comm_rank(MPI_COMM_WORLD, &rank);
    MPI_Comm_size(MPI_COMM_WORLD, &size);
    if (rank |=0) {
      sprintf(message,";Greetings from process %d!", rank);
      MPI Send(message, strlen(message)+1, MPI CHAR, destination, tag, MPI COMM WORLD);
    } else {
      for (source = 1; source \leq size; source++) {
        MPI_Recv(message, strlen(message)+1, MPI_CHAR, source, tag, MPI_COMM_WORLD, &state);
        printf("%s\n", message);
      }
    }
    MPI_Finalize();
  }
```
![](_page_32_Picture_5.jpeg)

### Distributed-Memory Programming

Shared vs Distributed Memory

![](_page_33_Figure_2.jpeg)

AT HARVARD UNIVERSITY

and Applied Sciences

### The Four Rs Reproducibility and Replicability

#### **Reusability**

• Reusability refers to the possibility to reuse the software or parts of it for different purposes, in different environments, and by researchers other than the original authors.

#### **Rewriteability**

- Rewriteability refers to the possibility to modify and extend the software or parts of it. **Reproducibility**
- Reproducibility of a computational experiment means that it can be repeated by a different researcher in a different computing infrastructure but with the same execution environment and to come to the same numerical results.

#### **Replicability**

The attribute Replicability describes the ability to repeat a computational experiment on the same computing infrastructure and to come to the same numerical results and computing performance.

![](_page_34_Picture_8.jpeg)

![](_page_34_Picture_9.jpeg)

### The Four Rs Reproducibility and Replicability

![](_page_35_Figure_1.jpeg)

#### EXECUTION ENVIRONMENT

- •Algorithm, application version and dependencies
- •VIRTUAL MACHINES •SOFTWARE CONTAINERS

#### SYSTEM CAPACITY

- •Execution time, performance…
- •CLOUD PROVIDERS

![](_page_35_Picture_8.jpeg)

### Reproducibility and Replicability

Different Results for the Same Program?

#### NON-REPRODUCIBLE BEHAVIORS

- A bug in the software or a fault in the hardware
- Floating-point numbers cannot precisely represent all real numbers bringing rounding and overflow errors
- Code and compiler options may change operation ordering, sometimes x=a+b+… differs from x=b+a… (non-commutativity)
- Parallel processing changes operation ordering, sometimes, x=a+b+c+d does not give the same results when computed (on two units) either as  $x=(a+b)+(c+d)$  or  $x=(a+c)+(b+d)$  (non-associativity).

![](_page_36_Picture_7.jpeg)

### Reproducibility and Replicability Round-off Error Propagation

#### **NUMERICAL ACCURACY OF REDUCTION OPERATIONS**

Floating point representation of real numbers may bring two types of error:

- **Overflow:** Representation range limited by the exponent
- **Round-off:** Finite number of bits in mantissa

![](_page_37_Figure_5.jpeg)

• **Error Accumulation** • **Catastrophic Cancellation**

 $(-100.0+100.0+1.0e-15)*1.0e+32 = 1.0e+17$  $(-100.0+ 1.0e-15+100.0)*1.0e+32 = 0.0$ 

![](_page_37_Picture_8.jpeg)

### Next Steps

- **Lab session** this week:
	- I2. OpenNebula Private Cloud Sandbox on AWS
	- I3. Docker on AWS
- Get ready for first **hands-on:** H1. Python Multiprocessing

![](_page_38_Picture_5.jpeg)

### Questions Foundations of Parallel Computing

![](_page_39_Picture_1.jpeg)

![](_page_39_Picture_2.jpeg)

**IACS INSTITUTE FOR APPLIED<br>COMPUTATIONAL SCIENCE** AT HARVARD UNIVERSITY